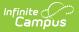

# SIRS Partner Project Fact (New York)

Last Modified on 03/11/2024 8:46 am CDT

Report Logic | Report Editor | Report Example | Report Layout

**Classic View**: NY State Reporting > SIRS Extracts > Partner Project Fact

Search Terms: SIRS Extract

The Partner Project Fact extract reports program and partner data for the P-Tech, Smart Scholars, and Smart Transfer programs.

| NY State Repository System                                | n Extracts                                                                      |                          |                                                                                                    |
|-----------------------------------------------------------|---------------------------------------------------------------------------------|--------------------------|----------------------------------------------------------------------------------------------------|
| This tool will extract student testing/debugging formats. | data for SIRS data collection. Choo                                             | se CSV format when uploa | ding to SIRS, otherwise choose one of the                                                                                                    |
| Extract Options                                           |                                                                                 |                          | Select Calendars                                                                                                    |
| Extract Type<br>Effective Date                            | Partner Project Fact                                                            | ]                        | Which calendar(s) would you like to include<br>in the report?<br>active year                                                                                                    |
| Included State Grade Levels                               | All Grades                                                                      |                          | O list by school                                                                                                    |
|                                                           | KH<br>KF<br>01                                                                  |                          | ◯ list by year                                                                                                    |
| Format<br>Ad Hoc Filter<br>Column Headers                 | 02 ▼<br>State Format(CSV) ▼<br>Exclude ▼<br>Generate Extract<br>Submit to Batch | ~                        | 21-22<br>21-22 Edgewood School<br>21-22 Fox Meadow School<br>21-22 Greenacres School<br>21-22 Greenacres School<br>21-22 Quaker Ridge School<br>21-22 Quaker Ridge School<br>21-22 Quaker Ridge School<br>21-22 Scarsdale MS<br>21-22 Scarsdale HS<br>21-22 Scarsdale UFSD<br>21-22 SPARK Lower<br>21-22 SPARK Upper<br>21-22 AARON SCHOOL<br>21-22 AARON SCHOOL<br>21-22 ALPINE ACADEMY<br>21-22 ALPINE ACADEMY<br>21-22 ANDERSON SCHOOL<br>21-22 ANDERSON SCHOOL<br>21-22 ANDERSON SCHOOL<br>21-22 ANDERSON SCHOOL<br>21-22 ANDERSON SCHOOL<br>21-22 ANDERSON SCHOOL<br>21-22 ARC ROCKLAND CO CHAPTE<br>21-22 ARC PUTNAM CO CHAPTE<br>21-22 ARDSLEY CONCORD RD E<br>21-22 ARDSLEY HIGH SCHOOL<br>21-22 ARDSLEY HIGH SCHOOL<br>21-22 BENEDICTINE SCHOOL (M<br>21-22 BENEDICTINE SCHOOL (M<br>21-22 BERKSHIRE JUNIOR-SENIK<br>21-22 BICULTURAL DAY |
|                                                           |                                                                                 |                          | 21-22 BILINGUALS(ACHIEVE BEY  CTRL-click or SHIFT-click to select multiple                                                                                                    |
| Refresh Show top 50 V<br>Batch Queue List                 | tasks submitted between 10/31/202                                               | 22 and 11/07/2022        |                                                                                                    |
| Queued Time<br>11/03/2022 11:43:15 PM                     | Report Title<br>Partner Project Fact                                            |                          | ownload                                                                                                    |
| 11/03/2022 11:43:15 PM<br>11/03/2022 04:04:00 PM          | Partner Project Fact<br>Partner Project Fact                                    |                          | Get the report<br>Get the report                                                                                                    |
|                                                           | Partner P                                                                       | roject Fact Editor       |                                                                                                    |

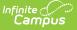

# **Report Logic**

This extract reports a record for each student enrolled in a P-Tech, Smart Scholars, or Smart Transfer state program tied to the Calendar selected in the extract editor. Students only report once on the report.

The report can be run against a district's active year as well as any prior year.

### **Report Editor**

| Field                                  | Description                                                                                                    |
|----------------------------------------|----------------------------------------------------------------------------------------------------|
| Extract Type                           | The SIRS Extract to be run.                                                                                                    |
| Effective Date                         | The date for which information reports. This date defaults to the the system date, but can be modified as needed.                                                                                                    |
| Grade Selector                         | Identifies the state grade levels to include in the report. This defaults to "All Grades"                                                                                                    |
| Format                                 | The format in which the report should generate. Options are State<br>Format (CSV) and HTML. Use State Format for reporting information to<br>the state and the other type for data review and verification.                                                                                                    |
| Ad Hoc Filter                          | Selecting a filter limits the results to only those included in the filter.                                                                                                    |
| Column Headers                         | Indicates whether Column Headers should be included in the report.<br>This dropdown list applies to State Format (CSV). This defaults to<br>Exclude.                                                                                                    |
| Select Calendar                        | Identifies which Calendar(s) should be included in the report.<br>Calendars can be sorted by active year, by school or by year. This<br>defaults to the calendar selected in the Campus toolbar.                                                                                                    |
| Generate Extract OR<br>Submit to Batch | Users have the option of submitting a report request to the batch<br>queue by clicking <b>Submit to Batch</b> instead of immediately<br>generating the report by clicking <b>Generate Extract</b> . The batch<br>process allows larger reports to generate in the background without<br>disrupting the use of Campus. For more information about submitting<br>a report to the batch queue, see the Batch Queue article. |

# **Report Example**

| A            | В              | C         | D            | E                | F              | G                          | H            | 1                         | J                         |      |
|--------------|----------------|-----------|--------------|------------------|----------------|----------------------------|--------------|---------------------------|---------------------------|------|
| districtCode | schoolYearDate | studentID | projectID    | projectStartDate | projectEndDate | studentProjectLocationCode | programsCode | programSelectionCriteria1 | programSelectionCriteria2 | prog |
| NY662001     | 6/30/2022      | 123456    | 9999-00-0001 | 9/6/2021         |                | 7                          | 4026         | Academic                  | Attendance                | Beh  |
| NY662001     | 6/30/2022      | 123456    | 9999-00-0008 | 9/20/2021        |                | 7                          | 4047         | Attendance                |                           |      |
| NY662001     | 6/30/2022      | 123456    | 9999-00-0003 | 9/6/2021         | 6/24/2022      | 7                          | 4037         | Academic                  | Other                     | Soci |
| NY662001     | 6/30/2022      | 123456    | 9999-00-FSPU | 9/6/2021         | 5/31/2022      | 7                          | 4047         | Attendance                | Other                     |      |
| NY662001     | 6/30/2022      | 123456    | 9999-00-0002 | 9/6/2021         |                | 7                          | 4027         | Attendance                | FirstGen                  | Othe |
| NY662001     | 6/30/2022      | 123456    | 9999-00-0001 | 9/13/2021        | 1/31/2022      | 7                          | 4026         | Other                     |                           |      |
| B NY662001   | 6/30/2022      | 123456    | 9999-00-FSPU | 9/13/2021        | 6/24/2022      | 7                          | 4026         | Academic                  | Behavior                  | Disa |
| NY662001     | 6/30/2022      | 123456    | 2            | 9/1/2021         |                | 7                          | 4027         | Ethnicity                 |                           |      |
| 0 NY662001   | 6/30/2022      | 123456    | 2            | 9/1/2021         |                | 7                          | 4026         | Behavior                  |                           |      |

Partner Project Fact State Format (CSV) Example

| districtCode | schoolYearDate | studentID | projectID        | projectStartDate | projectEndDate | studentProjectLocationCode | programsCode | programSelectionCriteria1 | programSelectionCriteria2 |
|--------------|----------------|-----------|------------------|------------------|----------------|----------------------------|--------------|---------------------------|---------------------------|
| NY662001     | 2022-06-30     |           | 9999-00-<br>0001 | 2021-09-06       |                | 007                        | 4026         | Academic                  | Attendance                |
| NY662001     | 2022-06-30     |           | 9999-00-<br>0008 | 2021-09-20       |                | 007                        | 4047         | Attendance                |                           |
| NY662001     | 2022-06-30     |           | 9999-00-<br>0003 | 2021-09-06       | 2022-06-24     | 007                        | 4037         | Academic                  | Other                     |
| NY662001     | 2022-06-30     |           | 9999-00-<br>FSPU | 2021-09-06       | 2022-05-31     | 007                        | 4047         | Attendance                | Other                     |
| NY662001     | 2022-06-30     | -         | 9999-00-<br>0002 | 2021-09-06       |                | 007                        | 4027         | Attendance                | FirstGen                  |
| NY662001     | 2022-06-30     |           | 9999-00-<br>0001 | 2021-09-13       | 2022-01-31     | 007                        | 4026         | Other                     |                           |
| NY662001     | 2022-06-30     |           | 9999-00-<br>FSPU | 2021-09-13       | 2022-06-24     | 007                        | 4026         | Academic                  | Behavior                  |
| NY662001     | 2022-06-30     |           | 2                | 2021-09-01       |                | 007                        | 4027         | Ethnicity                 |                           |
| NY662001     | 2022-06-30     | -         | 2                | 2021-09-01       |                | 007                        | 4026         | Behavior                  |                           |

Partner Project Fact HTML Example

### **Report Layout**

| #   | Data Element     | Description                                                                                                    | Location                                                                                     |
|-----|------------------|----------------------------------------------------------------------------------------------------|----------------------------------------------------------------------------------------------|
| DE1 | District Code    | The NY + the State District<br>Number for the district number<br>tied to the selected calendar.                                                                                                   | System Administration ><br>Resources > District Info ><br>State District Number              |
|     |                  | Reports NY + XXXXXX for public school districts and BOCES (NY123456).                                                                                                    | District.number                                                                              |
|     |                  | Reports 8 + XXXXXXX for charter,<br>nonpublic schools, state<br>agencies, state-operated schools,<br>and child care institutions with<br>schools (81234567).<br><i>Alphanumeric, 8 characters</i> |                                                                                              |
| DE2 | School Year Date | The school year of the Program.<br>Reports as June 30 of the<br>reported school year.<br>Date field. 10 characters. YYYY-6-                                                                       | System Administration ><br>Calendar > Calendar > End<br>Date (year only)<br>Calendar.endYear |
|     |                  | <i>Date field, 10 characters, YYYY-6-<br/>30</i>                                                                                                    | Calendar.endYear                                                                             |

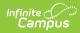

| #   | Data Element                  | Description                                                                                                    | Location                                                                                                    |
|-----|-------------------------------|----------------------------------------------------------------------------------------------------|----------------------------------------------------------------------------------------------------|
| DE3 | Student ID                    | The student's Local Student<br>Number.<br><i>Alphanumeric,12 characters (left<br/>padded with zeros, if applicable)</i>                                                            | Census > People ><br>Demographics > Person<br>Identifiers > Local Student<br>Number<br>Person.studentNumber                                                                                                    |
| DE4 | Project ID<br>(Number)        | The Project ID or number<br>assigned by NYSED for P-Tech,<br>Smart Scholars, and Smart<br>Transfer programs.<br><i>Alphanumeric, 12 characters</i>                                 | Student Information ><br>Program Participation ><br>State Programs > P-Tech ><br>P-Tech Detail> Project ID<br>Ptech.projectID<br>Student Information ><br>Program Participation ><br>State Programs > Smart<br>Programs > Smart Programs<br>Detail > Project ID<br>SmartProgram.projectID  |
| DE5 | Project Start<br>(Entry) Date | The date of the student's<br>entrance into the program.<br>This date must be between July<br>1st and June 30th of the reported<br>school year.<br><i>Date field, 10 characters</i> | Student Information ><br>Program Participation ><br>State Programs > P-Tech ><br>P-Tech Detail > Start Date<br>Ptech.startDate<br>Student Information ><br>Program Participation ><br>State Programs > Smart<br>Programs > Smart Programs<br>Detail > Start Date<br>SmartProgram.startDate |

| #   | Data Element                               | Description                                                                                                    | Location                                                                                                    |
|-----|--------------------------------------------|----------------------------------------------------------------------------------------------------|----------------------------------------------------------------------------------------------------|
| DE6 | Project End (Exit)<br>Date                 | The date the student ended<br>participation in the program.<br>This date must be between July<br>1st and June 30th of the reported<br>school year.<br><i>Date field, 10 characters</i>                                                                                             | Student Information ><br>Program Participation ><br>State Programs > P-Tech ><br>P-Tech Detail > End Date<br>Ptech.endDate<br>Student Information ><br>Program Participation ><br>State Programs > Smart<br>Programs > Smart Programs<br>Detail > End Date<br>SmartProgram.endDate |
| DE7 | Student Project<br>Location Code           | The building code that uniquely<br>identifies the building in which a<br>student is receiving the service.<br>Required by eScholar load plan.<br>Reports the Enrollment Location<br>Override. When null, the School<br>Location Code reports.<br><i>Alphanumeric, 6 characters</i> | Student Information ><br>General > Enrollments ><br>State Reporting Fields ><br>Location Override<br>Enrollment.locationCode<br>System Administration ><br>Resources > School ><br>Location Code<br>School.locationCode                                                            |
| DE8 | Programs Code<br>(Program Service<br>Code) | The code for the program service<br>in in which the student<br>participates.<br>Reports the program code, not<br>the description. For example,<br>4026: NYS P-Tech Program<br>reports as 4026.<br><i>Alphanumeric, 8 characters</i>                                                | Student Information ><br>Program Participation ><br>State Programs > P-Tech ><br>P-Tech Detail> Program<br>Service Code<br>Ptech.programCode<br>Student Information ><br>Program Participation ><br>State Programs > Smart<br>Programs > Smart Programs<br>Detail > Program        |

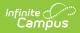

| #                                 | Data Element                       | Description                                                                                                    | Location                                                                                                    |
|-----------------------------------|------------------------------------|----------------------------------------------------------------------------------------------------|----------------------------------------------------------------------------------------------------|
| DE9                               | Program<br>Selection Criteria<br>1 | The code of the contributing<br>factor(s) for student's enrollment<br>in the program.<br>Reports the first selection in the<br>Program Selection Criteria<br>multiselect field. At least one<br>program selection criteria must<br>be selected. Up to 5 program<br>selection criteria may be<br>selected.<br><i>Alphanumeric, 25 characters</i> | Student Information ><br>Program Participation ><br>State Programs > P-Tech ><br>P-Tech Detail > Program<br>Selection Criteria<br>Ptechcriteria.value<br>Student Information ><br>Program Participation ><br>State Programs > Smart<br>Programs > Smart Programs<br>Detail > Program Selection<br>Criteria |
|                                   |                                    |                                                                                                    | SmartProgramCriteria.value                                                                                                    |
| DE10                              | Program<br>Selection Criteria<br>2 | The code of the contributing<br>factor(s) for student's enrollment<br>in the program.<br>Reports the second selection in<br>the Program Selection Criteria<br>multiselect field. At least one<br>program selection criteria must<br>be selected. Up to 5 program                                                                                | Student Information ><br>Program Participation ><br>State Programs > P-Tech ><br>P-Tech Detail > Program<br>Selection Criteria<br>Ptechcriteria.value                                                                                                    |
| selection criteria m<br>selected. | selection criteria may be          | Student Information ><br>Program Participation ><br>State Programs > Smart<br>Programs > Smart Programs                                                                                                    |                                                                                                    |
|                                   |                                    | Alphanumeric, 25 characters                                                                                                    | Detail > Program Selection<br>Criteria                                                                                                    |
|                                   |                                    |                                                                                                    | SmartProgramCriteria.value                                                                                                    |

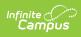

| #    | Data Element                                                                                                    | Description                                                                                                    | Location                                                                                                    |
|------|----------------------------------------------------------------------------------------------------|----------------------------------------------------------------------------------------------------|----------------------------------------------------------------------------------------------------|
| DE11 | Program<br>Selection Criteria<br>3                                                                                                    | The code of the contributing<br>factor(s) for student's enrollment<br>in the program.<br>Reports the third selection in the<br>Program Selection Criteria<br>multiselect field. At least one<br>program selection criteria must | Student Information ><br>Program Participation ><br>State Programs > P-Tech ><br>P-Tech Detail > Program<br>Selection Criteria<br>Ptechcriteria.value                           |
|      |                                                                                                    | be selected. Up to 5 program<br>selection criteria may be<br>selected.<br>Reports blank when null.<br><i>Alphanumeric, 25 characters</i>                                                                                        | Student Information ><br>Program Participation ><br>State Programs > Smart<br>Programs > Smart Programs<br>Detail > Program Selection<br>Criteria<br>SmartProgramCriteria.value |
| DE12 | Selection Criteria<br>4factor(s) for student's enrollm<br>in the program.AReports the fourth selection in<br>the Program Selection Criteria<br>multiselect field. At least one | factor(s) for student's enrollment<br>in the program.<br>Reports the fourth selection in<br>the Program Selection Criteria                                                                                                    | Student Information ><br>Program Participation ><br>State Programs > P-Tech ><br>P-Tech Detail > Program<br>Selection Criteria<br>Ptechcriteria.value                           |
|      |                                                                                                    | be selected. Up to 5 program<br>selection criteria may be<br>selected.<br>Reports blank when null.<br><i>Alphanumeric, 25 characters</i>                                                                                        | Student Information ><br>Program Participation ><br>State Programs > Smart<br>Programs > Smart Programs<br>Detail > Program Selection<br>Criteria<br>SmartProgramCriteria.value |

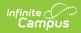

| #    | Data Element                       | Description                                                                                                    | Location                                                                                                    |
|------|------------------------------------|----------------------------------------------------------------------------------------------------|----------------------------------------------------------------------------------------------------|
| DE13 | Program<br>Selection Criteria<br>5 | The code of the contributing<br>factor(s) for student's enrollment<br>in the program.<br>Reports the fifth selection in the<br>Program Selection Criteria<br>multiselect field. At least one<br>program selection criteria must<br>be selected. Up to 5 program<br>selection criteria may be<br>selected.<br>Reports blank when null.<br><i>Alphanumeric, 25 characters</i>                                                                                                    | Student Information ><br>Program Participation ><br>State Programs > P-Tech ><br>P-Tech Detail > Program<br>Selection Criteria<br>Ptechcriteria.value<br>Student Information ><br>Program Participation ><br>State Programs > Smart<br>Programs > Smart Programs<br>Detail > Program Selection<br>Criteria<br>SmartProgramCriteria.value |
| DE14 | Program Duration                   | <ul> <li>The duration of a NYS and NYC P-Tech program for students in their 5th and 6th year of high school (NYS P-Tech/4026) or their 5th through 8th year of high school (NYC P-Tech/4027).</li> <li>When the program code is 4026 or 4027, the following calculation applies: <ul> <li>When the Start Date is less than one year from the Effective Date, 1 reports.</li> <li>When the Start Date is at least one year and less than two years from the Effective Date, 2 reports.</li> <li>This calculation applies for up to 8 years.</li> </ul> </li> <li>Otherwise, this field reports blank.</li> </ul> | Calculated<br>Student Information ><br>Program Participation ><br>State Programs > P-Tech ><br>P-Tech Detail > Program<br>Service Code/Start Date<br>Ptech.programCode<br>Ptech.startDate                                                                                                    |

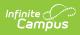

| #    | Data Element                     | Description                                                                                                    | Location                                                                                                    |
|------|----------------------------------|----------------------------------------------------------------------------------------------------|----------------------------------------------------------------------------------------------------|
| DE15 | Annual Outcome<br>Code (Program) | Reports the Annual Outcome<br>Code for P-Tech programs.<br><i>Alphanumeric, 3 characters</i>                            | Student Information ><br>Program Participation ><br>State Programs > P-Tech ><br>P-Tech Detail > Program<br>Annual Outcome Code<br>Ptech.outcomeCode |
| DE16 | Annual Credential<br>Status      | Reports blank.<br><i>Alphanumeric, 3 characters</i>                                                                     | N/A                                                                                                    |
| DE17 | Industry Partner<br>1 Name       | The name of the Industry Partner<br>the student is working with.<br><i>Alphanumeric, 50 characters</i>                  | Student Information ><br>Program Participation ><br>State Programs > P-Tech ><br>P-Tech Detail > Partner<br>Name 1<br>Ptech.partnerName1             |
| DE18 | Industry Partner<br>1 Type       | The type of partnership<br>associated with corresponding<br>industry partner name.<br><i>Alphanumeric, 3 characters</i> | Student Information ><br>Program Participation ><br>State Programs > P-Tech ><br>P-Tech Detail > Partner<br>Type 1<br>Ptech.partnerCode1             |
| DE19 | Industry Partner<br>2 Name       | The name of the Industry Partner<br>the student is working with.<br><i>Alphanumeric, 50 characters</i>                  | Student Information ><br>Program Participation ><br>State Programs > P-Tech ><br>P-Tech Detail > Partner<br>Name 2<br>Ptech.partnerName2             |
| DE20 | Industry Partner<br>2 Type       | The type of partnership<br>associated with corresponding<br>industry partner name.<br><i>Alphanumeric, 3 characters</i> | Student Information ><br>Program Participation ><br>State Programs > P-Tech><br>P-Tech Detail > Partner<br>Type 2<br>Ptech.partnerCode2              |

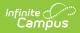

| #    | Data Element               | Description                                                                                                    | Location                                                                                                    |
|------|----------------------------|----------------------------------------------------------------------------------------------------|----------------------------------------------------------------------------------------------------|
| DE21 | Industry Partner<br>3 Name | The name of the Industry Partner<br>the student is working with.<br><i>Alphanumeric, 50 characters</i>                  | Student Information ><br>Program Participation ><br>State Programs > P-Tech ><br>P-Tech Detail > Partner<br>Name 3<br>Ptech.partnerName3 |
| DE22 | Industry Partner<br>3 Type | The type of partnership<br>associated with corresponding<br>industry partner name.<br><i>Alphanumeric, 3 characters</i> | Student Information ><br>Program Participation ><br>State Programs > P-Tech><br>P-Tech Detail > Partner<br>Type 3<br>Ptech.partnerCode3  |
| DE23 | Industry Partner<br>4 Name | The name of the Industry Partner<br>the student is working with.<br><i>Alphanumeric, 50 characters</i>                  | Student Information ><br>Program Participation ><br>State Programs > P-Tech ><br>P-Tech Detail > Partner<br>Name 4<br>Ptech.partnerName4 |
| DE24 | Industry Partner<br>4 Type | The type of partnership<br>associated with corresponding<br>industry partner name.<br><i>Alphanumeric, 3 characters</i> | Student Information ><br>Program Participation ><br>State Programs > P-Tech><br>P-Tech Detail > Partner<br>Type 4<br>Ptech.partnerCode4  |

| #    | Data Element                                 | Description                                                                                                    | Location                                                                                                    |
|------|----------------------------------------------|----------------------------------------------------------------------------------------------------|----------------------------------------------------------------------------------------------------|
| DE25 | Career Pathway<br>(Program) Code             | Indicates student's major<br>program of study.<br><i>Alphanumeric, 10 characters</i>                                                                              | Student Information ><br>Program Participation ><br>State Programs > P-Tech ><br>P-Tech Detail> Career<br>Pathway Code<br>Ptech.careerCode<br>Student Information ><br>Program Participation ><br>State Programs > Smart<br>Programs > Smart Programs<br>Detail > Career Pathway<br>Code<br>SmartProgram.careerCode |
| DE26 | Internship or<br>Apprenticeship<br>Type Code | The type of internship or<br>apprenticeship that the student is<br>involved with.<br><i>Alphanumeric, 20 characters</i>                                           | Student Information ><br>Program Participation ><br>State Programs > P-Tech ><br>P-Tech Detail ><br>Internship/Apprenticeship<br>Type Code<br>Ptech.internshipType                                                                                                    |
| DE27 | Internship or<br>Apprenticeship<br>Name      | The name of the internship or<br>apprenticeship when the<br>Internship of Apprenticeship Type<br>Code (DE26) field reports.<br><i>Alphanumeric, 50 characters</i> | Student Information ><br>Program Participation ><br>State Programs > P-Tech ><br>P-Tech Detail ><br>Internship/Apprenticeship<br>Name<br>Ptech.internshipName                                                                                                    |

| #    | Data Element                               | Description                                                                                                    | Location                                                                                                    |
|------|--------------------------------------------|----------------------------------------------------------------------------------------------------|----------------------------------------------------------------------------------------------------|
| DE28 | Paid Internship<br>Indicator               | <ul> <li>Indicates whether this is a paid or un-paid internship/apprenticeship when the Internship of Apprenticeship Type Code (DE26) field reports.</li> <li><b>Report Logic:</b> When the program code is 4026 or 4027 AND the Internship/apprenticeship type code is filled AND Paid Internship/Apprenticeship is marked, Y reports.</li> <li>When the program code is 4026 or 4027 AND the Internship/apprenticeship type code is filled AND Paid Internship/Apprenticeship is marked, Y reports.</li> <li>When the program code is 4026 or 4027 AND the Internship/apprenticeship type code is filled AND Paid Internship/Apprenticeship type code is filled AND Paid Internship/Apprenticeship type code is filled AND Paid</li> <li>Internship/Apprenticeship is NOT marked, N reports.</li> <li>Otherwise this field reports blank.</li> <li><i>Alphanumeric, 3 characters (Y or N)</i></li> </ul> | Student Information ><br>Program Participation ><br>State Programs > P-Tech><br>P-Tech Programs Detail ><br>Paid<br>Internship/Apprenticeship<br>Ptech.internshipPaid |
| DE29 | Post Project<br>(College)<br>Employer Name | The name of the student's post-<br>college employer.<br><i>Alphanumeric, 50 characters</i>                                                                                                    | Student Information ><br>Program Participation ><br>State Programs > P-Tech><br>P-Tech Detail > Post College<br>Employer<br>Ptech.employerName                        |
| DE30 | Post Project<br>(College) Job Title        | The student's post college job<br>title when the Post Project<br>(College) Employer Name (DE29)<br>field reports.<br><i>Alphanumeric, 50 characters</i>                                                                                                    | Student Information ><br>Program Participation ><br>State Programs > P-Tech><br>P-Tech Detail > Post<br>College Job Title<br>Ptech.jobTitle                           |